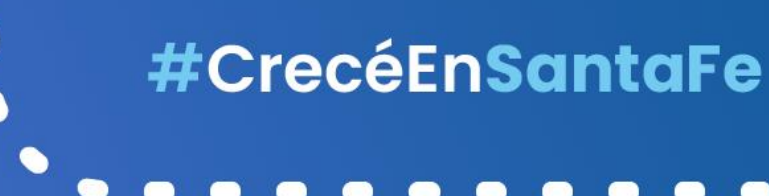

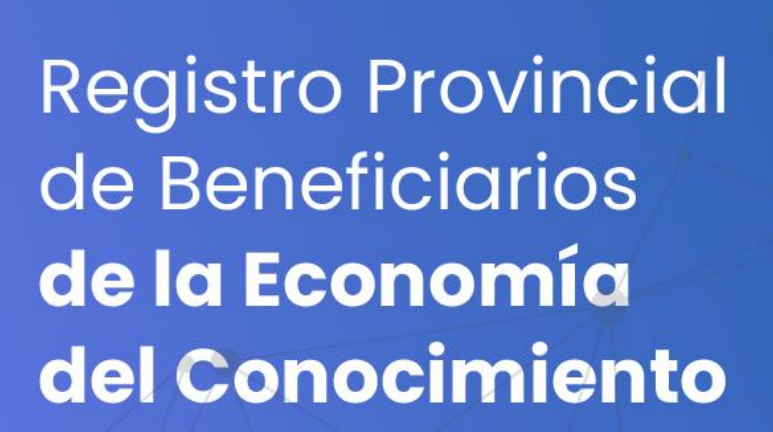

# GUÍA DEL USUARIO

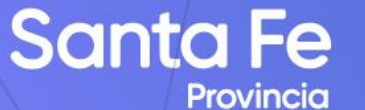

C

C

O

r

C

O

 $\bullet$ 

O

O

0

 $\bullet$ 

 $\bullet$ 

Ministerio de Producción, Ciencia y Tecnología

Ministerio de Economía

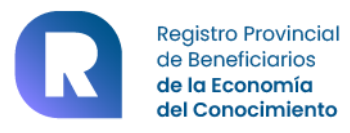

# **Tabla de Contenidos**

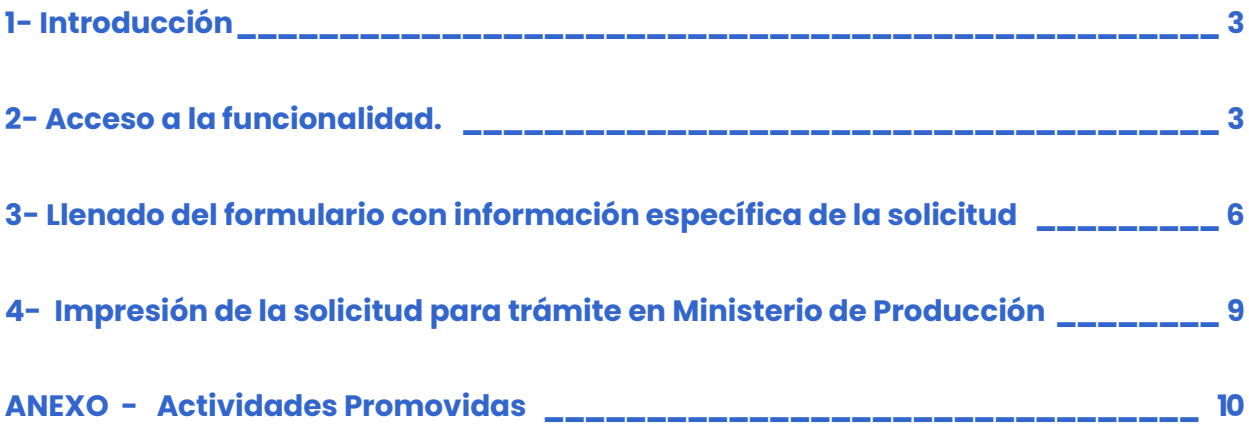

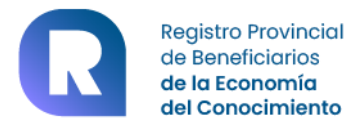

#### <span id="page-2-0"></span>**1- Introducción**

Esta funcionalidad se accede desde el menú que presenta el Padrón Web para contribuyentes locales. Esto es en la siguiente URL: **https://www.santafe.gov.ar/siat**

Es preciso contar con clave fiscal de AFIP nivel 3. Como prerrequisito debe haber optado por la adhesión al servicio de padrón web desde la página de AFIP.

Una vez dentro del padrón se selecciona la siguiente opción:

Sección **Otros Trámites** -> Registro Nacional de Beneficiarios de la Economía del Conocimiento

La aplicación permitirá a los interesados que cumplan los requisitos impuestos por la legislación Nacional en la temática, adherirse al registro Provincial de Beneficiarios de la Economía del Conocimiento. La funcionalidad se encuentra integrada al padrón de contribuyentes de Ingresos Brutos, como información complementaria al mismo. De esta manera permite también acceder a la información actualizada (actividades, domicilios) sin demoras.

#### <span id="page-2-1"></span>**2- Acceso a la funcionalidad.**

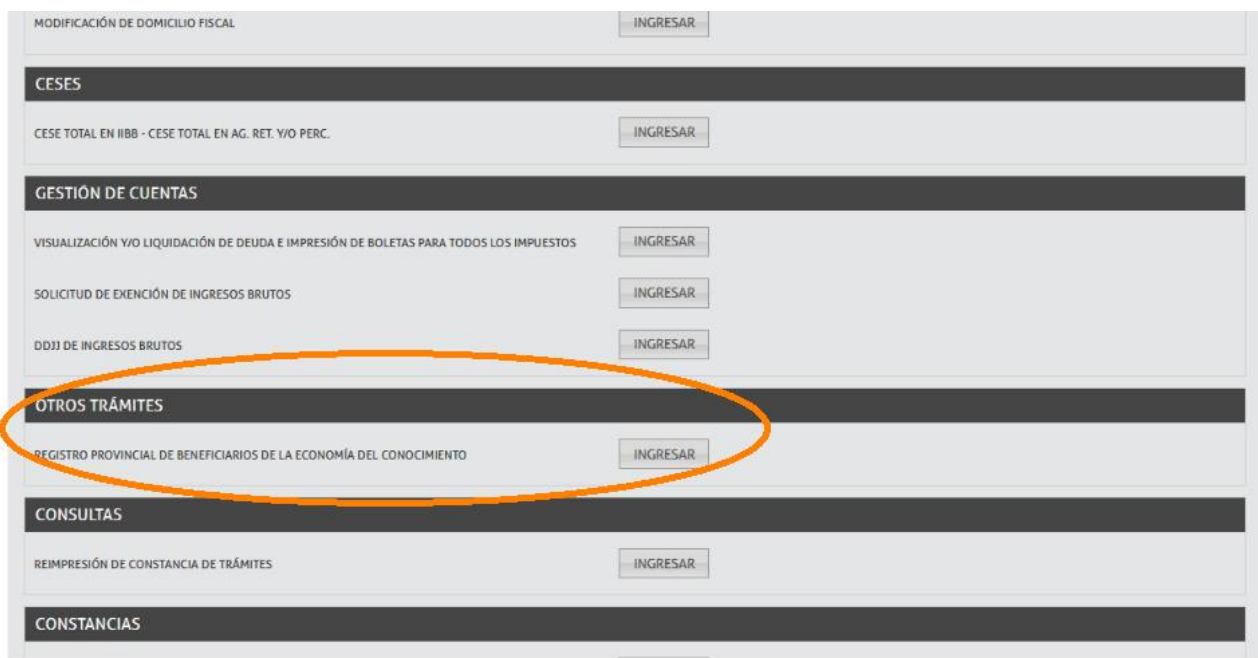

Haciendo clic en el botón INGRESAR, se presenta el formulario de Solicitud de Inscripción al Registro Provincial de Economía del Conocimiento. En este momento la aplicación recupera la información básica desde el Padrón de Contribuyentes, verificando información básica que determina la aptitud de acceso al mismo. Esto es en referencia a:

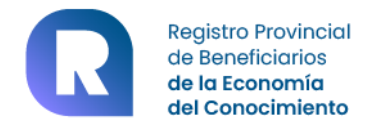

- que la forma jurídica sea la permitida (la legislación sólo habilita a personas juridicas);
- que todas o algunas de las actividades desarrolladas en el ámbito de la provincia sean las promovidas por esta Ley. (Ver Anexo 1 en esta guía).

 $\bullet$ 

En la sección superior se muestran los datos del contribuyente, es decir CUIT, Razón Social, Número de Inscripción en Ingresos Brutos. Para mayor detalle de datos de empadronamiento, se ofrece un botón DATOS DEL CONTRIBUYENTE en la parte superior que despliega una ventana emergente.

A continuación, se verán detallados los domicilios del contribuyente declarados en padrón, con indicación del carácter de cada uno de ellos (Fiscal, Principal de Actividades, Legal).

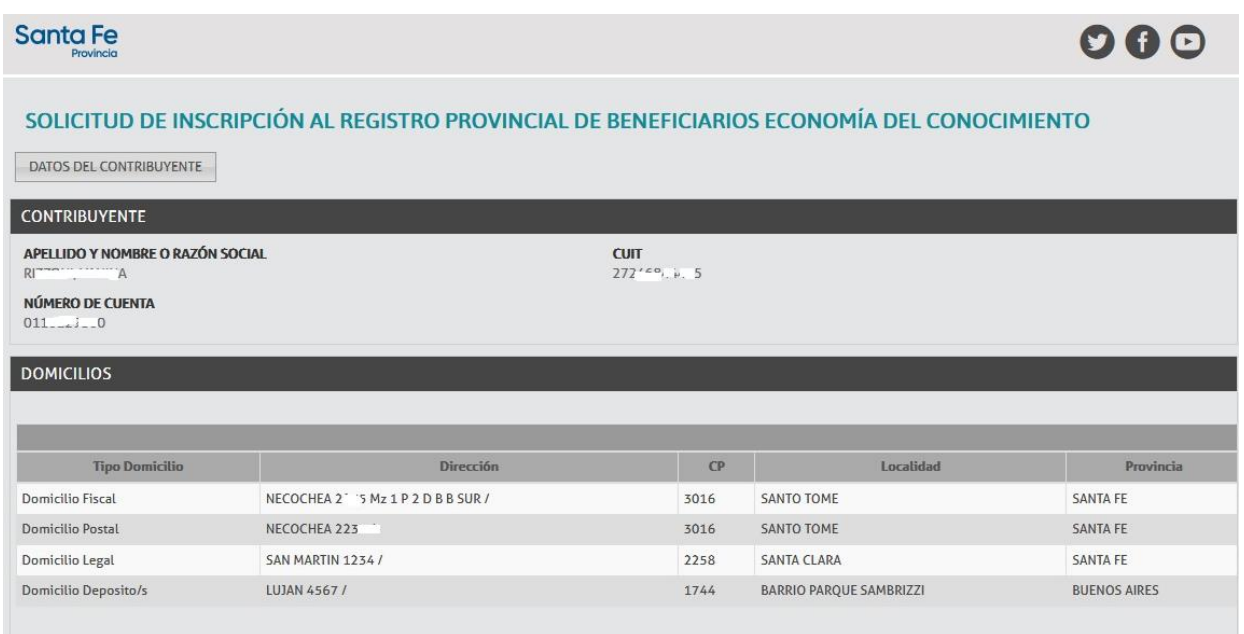

Si se tratara de un solicitante que reviste carácter de Contribuyente del Convenio Multilateral, esta funcionalidad le permitirá consignar un domicilio, habilitándole una sección en el mismo formulario:

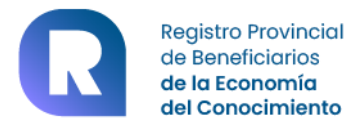

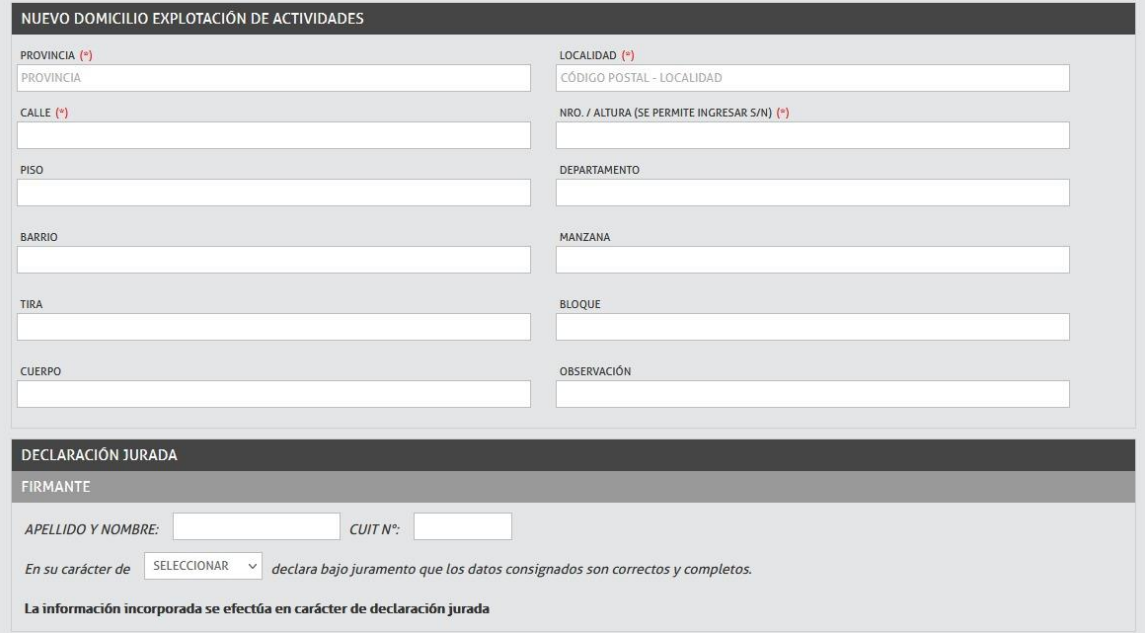

A seguir se presenta la lista de las actividades Promovidas que fueran detectadas en su registro de contribuyente en Santa Fe, esto es código según nomenclador NAES, Descripción de la actividad, fecha de inicio de desarrollo de cada actividad y el tipo de actividad (Principal o Secundaria).

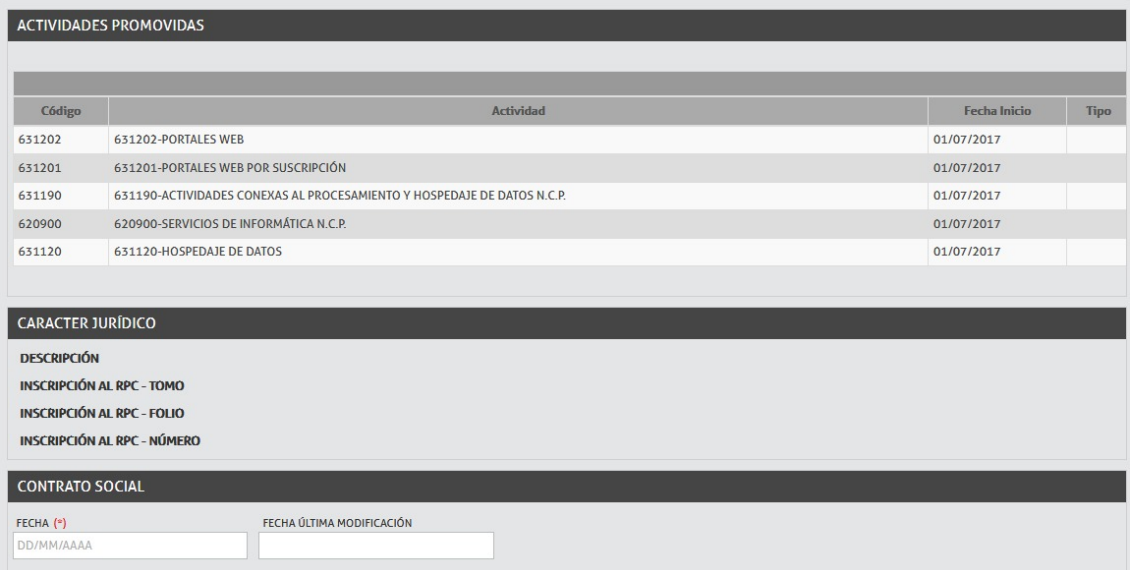

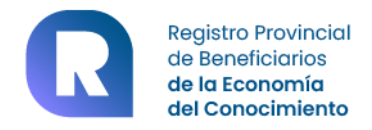

Luego se especifica información detectada en nuestros registros y en AFIP referentes a la inscripción en Registro Público de Comercio (Tomo Folio y Número de RPC) junto a la descripción del carácter jurídico. Como complemento de esta información, si se encuentra en AFIP la Fecha del contrato social se indica a continuación, caso contrario es un dato que el solicitante deberá completar, eligiendo la fecha del calendario desplegable en dicho campo de ingreso. Si ya existiera podrá consignar la fecha de última modificación del contrato social si así fuera necesario.

Deberá consignarse también el Nombre y Cuit del Representante legal de la persona jurídica solicitante.

#### <span id="page-5-0"></span>**3- Llenado del formulario con información específica de la solicitud**

La legislación vigente también requiere de otros datos complementarios a registrar en esta solicitud a saber:

- Si se encuentra radicado en un área industrial (selecciona SI/NO de una lista desplegable) En caso afirmativo, debe completar una referencia al mismo en el campo siguiente.
- El número de Certificado de Registro Nacional de Economía del Conocimiento, con carácter obligatorio. El formato del mismo es 6 posiciones numéricas, una barra y el año de otorgamiento Ejemplo: 00456/2021.
- Cantidad de empleados en los últimos 12 meses de funcionamiento de la empresa.
- Observaciones que considere relevantes informar.

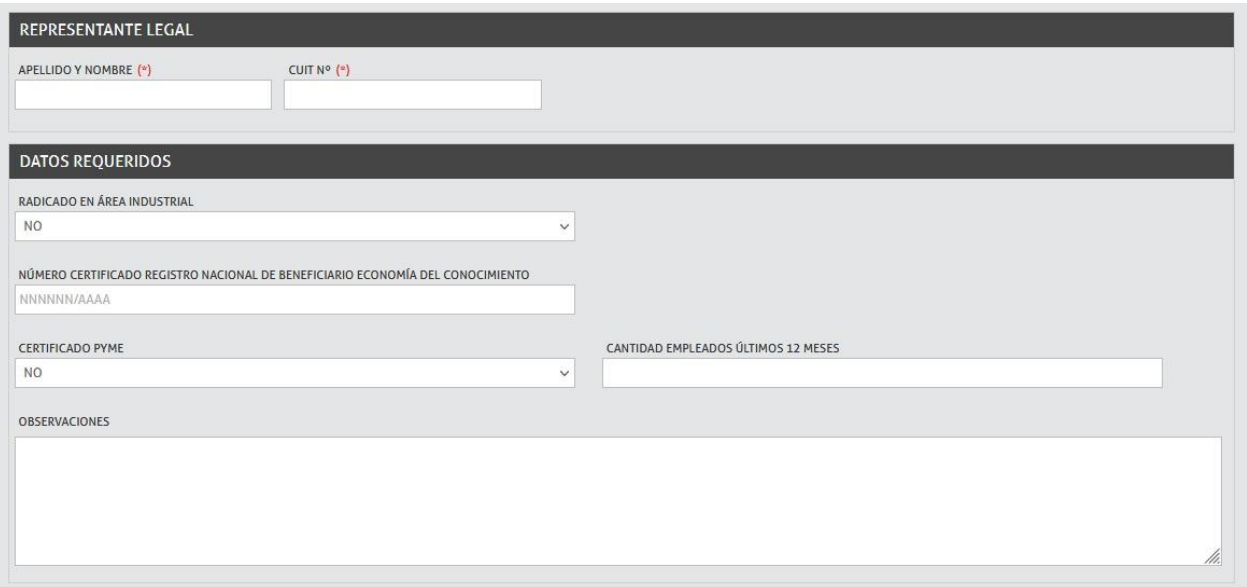

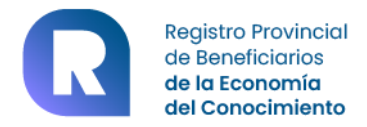

A continuación, se presentan dos secciones de carga de información, que permitirán a los organismos provinciales involucrados en la evaluación y aprobación de este trámite verificar la pertinencia de la solicitud.

 **La primera sección** es en referencia a la consignación de la nómina de propiedades, destinadas al desarrollo de las actividades promovidas, sean estas de titularidad del solicitante o que sean alquiladas para tal fin. Por el momento se solicita sea consignada la Partida del Impuesto Inmobiliario. Pueden agregarse tantas partidas como propiedades estén afectadas. El formato general de una partida (que se encuentra en la boleta del impuesto inmobiliario o en la escritura registral de dominio) consta de 17 dígitos:

 Departamento-Distrito-Subdistrito (6 posiciones numéricas)-Partida (6 posiciones numéricas) -Subpartida(4 posiciones numéricas) y Dígito de control(1 posición numerica) . A medida que se incorpore cada partida, se irá agregando en una grilla, de la cual podrá quitarse si fuera necesario antes de confirmar el registro de la solicitud. (mendiante un clic en el botón **Eliminar**).

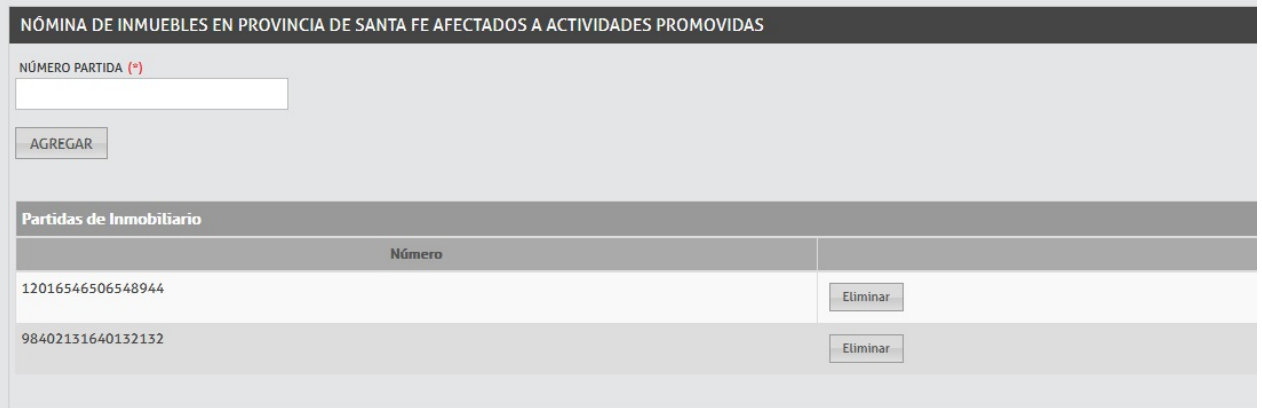

 La **segunda sección** solicita la consignación de información complementaria de las actividades promovidas. Deberá consignar el promedio de los últimos 3 ejercicios comerciales cerrados, del total de Ventas Netas de IVA de las operaciones en el mercado interno y el propio correspondiente a operaciones en el mercado de exportación. Su consignación es de **carácter obligatorio** en el caso de contribuyentes que no posean Certificado de Pyme.

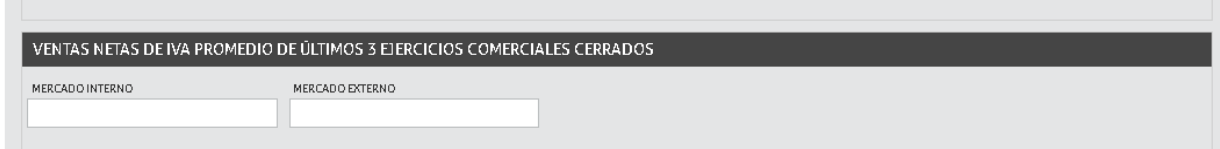

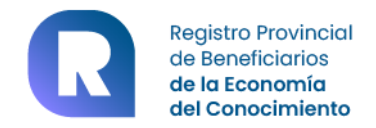

El presente formulario posee explícitamente carácter de Declaración Jurada, por cuanto lo que aquí se describa puede derivar en el otorgamiento del beneficio de exención tributaria, tanto en las actividades económicas como en las propiedades que se declaren estar afectadas a su explotación en el ámbito provincial. Es por ello que también se solicita sea consignado el cuit y nombre del responsable de esta acción, como la consignación de su rol (titular, apoderado, representante).

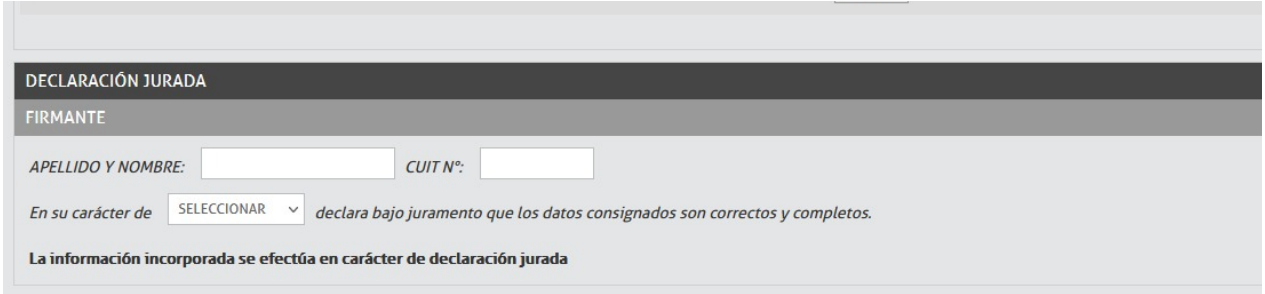

Datos de Contacto: Se mostrará para ser seleccionado un contacto de los que hayan sido declarados en el empadronamiento de Contribuyentes, de los cuales deberá ser seleccionado uno para comunicaciones referentes a esta gestión.

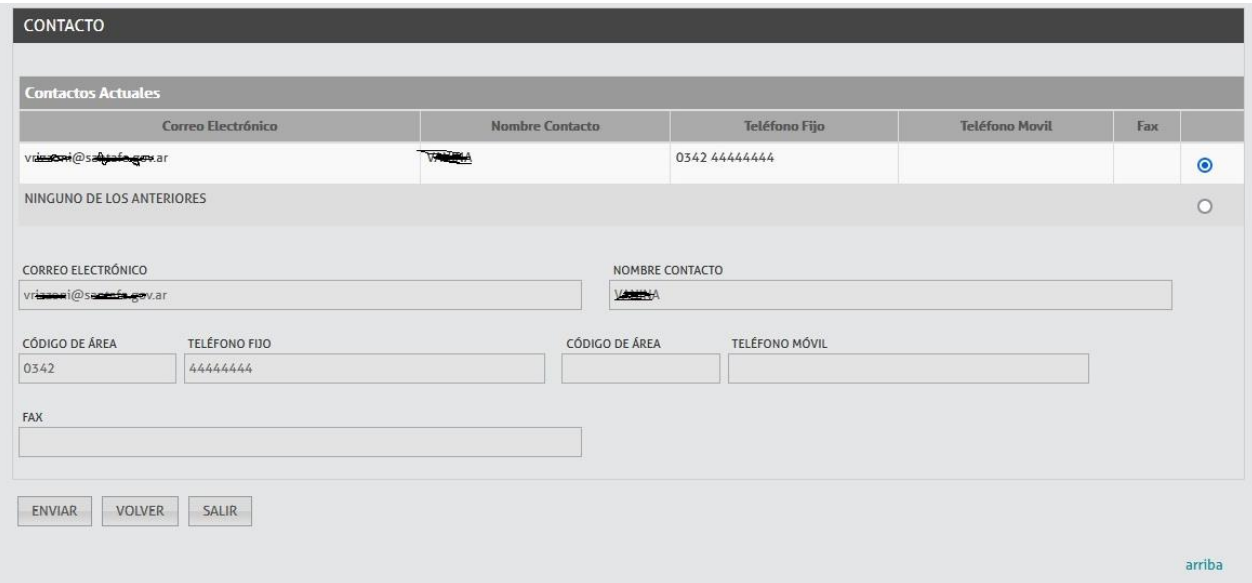

De no poseer un contacto ó si se desea consignar uno nuevo, deberá actualizar o agregarlo desde el menú principal de Padrón Web de Contribuyentes, en la opción **Modificación Otros Datos-> Datos de Contacto.** 

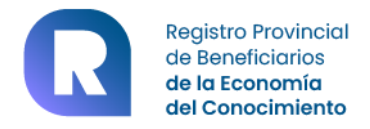

#### <span id="page-8-0"></span> **4**- **Impresión de la solicitud para trámite en Ministerio de Producción**

**Carlo Carl** 

Una vez consignada toda la información que fue detallada hasta aquí, haicendo clic en ENVIAR, la aplicación realizará la validación integral del formulario, finalizando la carga del mismo le permitirá imprimirlo para ser presentado ante el Ministerio de la Producción, junto con toda la documentación que avale su solicitud.

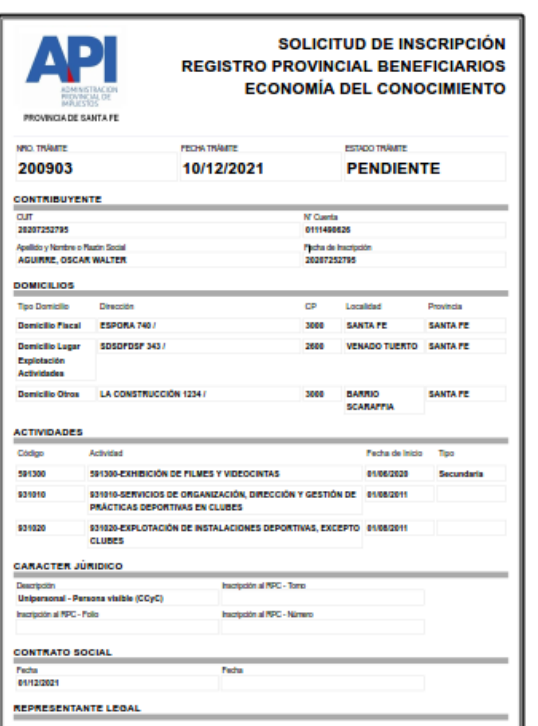

ú,

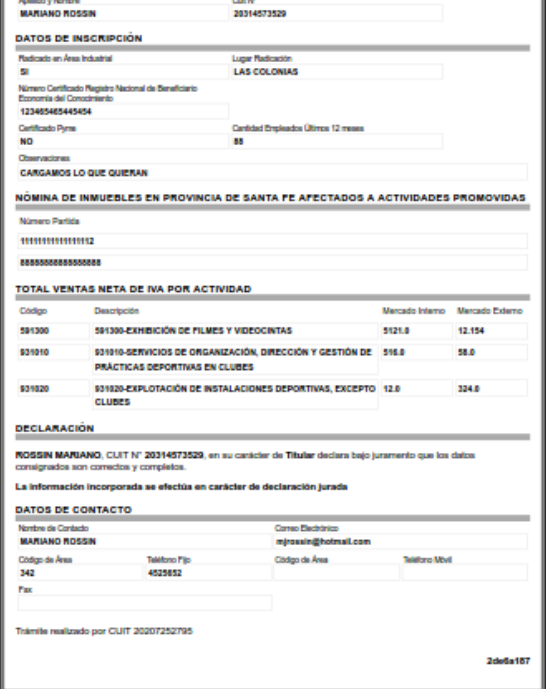

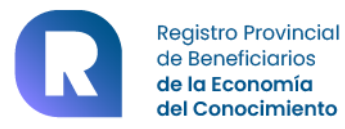

## **ANEXO - Actividades Promovidas**

<span id="page-9-0"></span>13011-PRODUCCIÓN DE SEMILLAS HÍBRIDAS DE CEREALES Y OLEAGINOSAS

13012-PRODUCCIÓN DE SEMILLAS VARIETALES O AUTOFECUNDADAS DE CEREALES, OLEAGINOSAS, Y FORRAJERAS

13013-PRODUCCIÓN DE SEMILLAS DE HORTALIZAS Y LEGUMBRES, FLORES Y PLANTAS ORNAMENTALES Y ÁRBOLES FRUTALES

13019-PRODUCCIÓN DE SEMILLAS DE CULTIVOS AGRÍCOLAS N.C.P.

13020-PRODUCCIÓN DE OTRAS FORMAS DE PROPAGACIÓN DE CULTIVOS AGRÍCOLAS

21030-EXPLOTACIÓN DE VIVEROS FORESTALES

91001-ACTIVIDADES DE SERVICIOS Y CONSTRUCCIÓN PREVIAS A LA PERFORACIÓN DE POZOS

91002-ACTIVIDADES DE SERVICIOS Y CONSTRUCCIÓN DURANTE LA PERFORACIÓN DE POZOS

91003-ACTIVIDADES DE SERVICIOS Y CONSTRUCCIÓN POSTERIORES A LA PERFORACIÓN DE POZOS

91009-ACTIVIDADES DE SERVICIOS RELACIONADAS CON LA EXTRACCIÓN DE PETRÓLEO Y GAS, NO CLASIFICADOS EN OTRA PARTE

99000-SERVICIOS DE APOYO PARA LA MINERÍA, EXCEPTO PARA LA EXTRACCIÓN DE PETRÓLEO Y GAS NATURAL

104011-ELABORACIÓN DE ACEITES Y GRASAS VEGETALES SIN REFINAR

104012-ELABORACIÓN DE ACEITE DE OLIVA

104020-ELABORACIÓN DE MARGARINAS Y GRASAS VEGETALES COMESTIBLES SIMILARES

105010-ELABORACIÓN DE LECHES Y PRODUCTOS LÁCTEOS DESHIDRATADOS

105020-ELABORACIÓN DE QUESOS

105030-ELABORACIÓN INDUSTRIAL DE HELADOS

105090-ELABORACIÓN DE PRODUCTOS LÁCTEOS N.C.P.

107999-ELABORACIÓN DE PRODUCTOS ALIMENTICIOS N.C.P.

139900-FABRICACIÓN DE PRODUCTOS TEXTILES N.C.P.

152021-FABRICACIÓN DE CALZADO DE MATERIALES N.C.P., EXCEPTO CALZADO DEPORTIVO Y ORTOPÉDICO

170102-FABRICACIÓN DE PAPEL Y CARTÓN EXCEPTO ENVASES

170201-FABRICACIÓN DE PAPEL ONDULADO Y ENVASES DE PAPEL

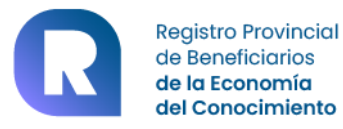

170202-FABRICACIÓN DE CARTÓN ONDULADO Y ENVASES DE CARTÓN 201110-FABRICACIÓN DE GASES INDUSTRIALES Y MEDICINALES COMPRIMIDOS O LICUADOS 201120-FABRICACIÓN DE CURTIENTES NATURALES Y SINTÉTICOS 201130-FABRICACIÓN DE MATERIAS COLORANTES BÁSICAS, EXCEPTO PIGMENTOS PREPARADOS 201140-FABRICACIÓN DE COMBUSTIBLE NUCLEAR, SUSTANCIAS Y MATERIALES RADIACTIVOS 201180-FABRICACIÓN DE MATERIAS QUÍMICAS INORGÁNICAS BÁSICAS N.C.P. 201191-PRODUCCIÓN E INDUSTRIALIZACIÓN DE METANOL 201199-FABRICACIÓN DE MATERIAS QUÍMICAS ORGÁNICAS BÁSICAS N.C.P. 201220-FABRICACIÓN DE BIOCOMBUSTIBLES EXCEPTO ALCOHOL 201300-FABRICACIÓN DE ABONOS Y COMPUESTOS DE NITRÓGENO 201401-FABRICACIÓN DE RESINAS Y CAUCHOS SINTÉTICOS 201409-FABRICACIÓN DE MATERIAS PLÁSTICAS EN FORMAS PRIMARIAS N.C.P. 202101-FABRICACIÓN DE INSECTICIDAS, PLAGUICIDAS Y PRODUCTOS QUÍMICOS DE USO AGROPECUARIO 202200-FABRIC.DE PARTES Y PIEZAS DE CARPINT. PARA EDIFICIOS Y CONSTRUCCIONES 202200-FABRICACIÓN DE PINTURAS, BARNICES Y PRODUCTOS DE REVESTIMIENTO SIMILARES, TINTAS DE IMPRENTA Y MASILLAS 202311-FABRICACIÓN DE PREPARADOS PARA LIMPIEZA, PULIDO Y SANEAMIENTO 202312-FABRICACIÓN DE JABONES Y DETERGENTES 202320-FABRICACIÓN DE COSMÉTICOS, PERFUMES Y PRODUCTOS DE HIGIENE Y TOCADOR 202908-FABRICACIÓN DE PRODUCTOS QUÍMICOS N.C.P. 203000-FABRICACIÓN DE FIBRAS MANUFACTURADAS 210010-FABRICACIÓN DE MEDICAMENTOS DE USO HUMANO Y PRODUCTOS FARMACÉUTICOS 210020-FABRICACIÓN DE MEDICAMENTOS DE USO VETERINARIO 210030-FABRICACIÓN DE SUSTANCIAS QUÍMICAS PARA LA ELABORACIÓN DE MEDICAMENTOS 210090-FABRICACIÓN DE PRODUCTOS DE LABORATORIO Y PRODUCTOS BOTÁNICOS DE USO FARMACEÚTICO N.C.P.

222010-FABRICACIÓN DE ENVASES PLÁSTICOS

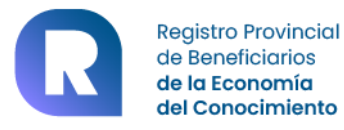

231010-FABRICACIÓN DE ENVASES DE VIDRIO

231020-FABRICACIÓN Y ELABORACIÓN DE VIDRIO PLANO

231090-FABRICACIÓN DE PRODUCTOS DE VIDRIO N.C.P.

261000-FABRICACIÓN DE COMPONENTES ELECTRÓNICOS

262000-FABRICACIÓN DE EQUIPOS Y PRODUCTOS INFORMÁTICOS

263000-FABRICACIÓN DE EQUIPOS DE COMUNICACIONES Y TRANSMISORES DE RADIO Y TELEVISIÓN

264000-FABRICACIÓN DE RECEPTORES DE RADIO Y TELEVISIÓN, APARATOS DE GRABACIÓN Y REPRODUCCIÓN DE SONIDO Y VIDEO, Y PRODUCTOS CONEXOS

265101-FABRICACIÓN DE INSTRUMENTOS Y APARATOS PARA MEDIR, VERIFICAR, ENSAYAR, NAVEGAR Y OTROS FINES, EXCEPTO EL EQUIPO DE CONTROL DE PROCESOS INDUSTRIALES

265102-FABRICACIÓN DE EQUIPO DE CONTROL DE PROCESOS INDUSTRIALES

265200-FABRICACIÓN DE RELOJES

266010-FABRICACIÓN DE EQUIPO MÉDICO Y QUIRÚRGICO Y DE APARATOS ORTOPÉDICOS PRINCIPALMENTE ELECTRÓNICOS Y/O ELÉCTRICOS

266090-FABRICACIÓN DE EQUIPO MÉDICO Y QUIRÚRGICO Y DE APARATOS ORTOPÉDICOS N.C.P.

267001-FABRICACIÓN DE EQUIPAMIENTO E INSTRUMENTOS ÓPTICOS Y SUS ACCESORIOS

271010-FABRICACIÓN DE MOTORES, GENERADORES Y TRANSFORMADORES ELÉCTRICOS

271020-FABRICACIÓN DE APARATOS DE DISTRIBUCIÓN Y CONTROL DE LA ENERGÍA ELÉCTRICA

272000-FABRICACIÓN DE ACUMULADORES, PILAS Y BATERÍAS PRIMARIAS

275020-FABRICACIÓN DE HELADERAS, "FREEZERS", LAVARROPAS Y SECARROPAS

275091-FABRICACIÓN DE VENTILADORES, EXTRACTORES DE AIRE, ASPIRADORAS Y SIMILARES

275092-FABRICACIÓN DE PLANCHAS, CALEFACTORES, HORNOS ELÉCTRICOS, TOSTADORAS Y OTROS APARATOS GENERADORES DE CALOR

275099-FABRICACIÓN DE APARATOS DE USO DOMÉSTICO N.C.P.

279000-FABRICACIÓN DE EQUIPO ELÉCTRICO N.C.P.

281100-FABRICACIÓN DE MOTORES Y TURBINAS, EXCEPTO MOTORES PARA AERONAVES, VEHÍCULOS AUTOMOTORES Y MOTOCICLETAS

281600-FABRICACIÓN DE MAQUINARIA Y EQUIPO DE ELEVACIÓN Y MANIPULACIÓN

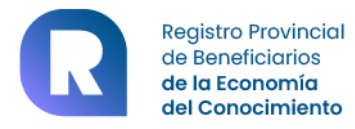

281900-FABRICACIÓN DE MAQUINARIA Y EQUIPO DE USO GENERAL N.C.P.

282110-FABRICACIÓN DE TRACTORES

282120-FABRICACIÓN DE MAQUINARIA Y EQUIPO DE USO AGROPECUARIO Y FORESTAL

282130-FABRICACIÓN DE IMPLEMENTOS DE USO AGROPECUARIO

282200-FABRICACIÓN DE MÁQUINAS HERRAMIENTA

282300-FABRICACIÓN DE MAQUINARIA METALÚRGICA

282400-FABRICACIÓN DE MAQUINARIA PARA LA EXPLOTACIÓN DE MINAS Y CANTERAS Y PARA OBRAS DE CONSTRUCCIÓN

282500-FABRICACIÓN DE MAQUINARIA PARA LA ELABORACIÓN DE ALIMENTOS, BEBIDAS Y TABACO

282600-FABRICACIÓN DE MAQUINARIA PARA LA ELABORACIÓN DE PRODUCTOS TEXTILES, PRENDAS DE VESTIR Y CUEROS

282901-FABRICACIÓN DE MAQUINARIA PARA LA INDUSTRIA DEL PAPEL Y LAS ARTES GRÁFICAS

282909-FABRICACIÓN DE MAQUINARIA Y EQUIPO DE USO ESPECIAL N.C.P.

291000-FABRICACIÓN DE VEHÍCULOS AUTOMOTORES

293090-FABRICACION DE APARATOS DOMESTICOS N.C.P.

293090-FABRICACIÓN DE PARTES, PIEZAS Y ACCESORIOS PARA VEHÍCULOS AUTOMOTORES Y SUS MOTORES N.C.P.

302000-FABRICACIÓN Y REPARACIÓN DE LOCOMOTORAS Y DE MATERIAL RODANTE PARA TRANSPORTE FERROVIARIO

303000-FABRICACIÓN Y REPARACIÓN DE AERONAVES

309100-FABRICACIÓN DE MOTOCICLETAS

309200-FABRICACIÓN DE BICICLETAS Y DE SILLONES DE RUEDAS ORTOPÉDICOS

309900-FABRICACIÓN DE EQUIPO DE TRANSPORTE N.C.P.

329040-FABRICACIÓN DE EQUIPO DE PROTECCIÓN Y SEGURIDAD, EXCEPTO CALZADO

329091-ELABORACIÓN DE SUSTRATO

331101-REPARACIÓN Y MANTENIMIENTO DE PRODUCTOS DE METAL, EXCEPTO MAQUINARIA Y EQUIPO

331210-REPARACIÓN Y MANTENIMIENTO DE MAQUINARIA DE USO GENERAL

331220-REPARACIÓN Y MANTENIMIENTO DE MAQUINARIA Y EQUIPO DE USO AGROPECUARIO Y FORESTAL

331301-REPARACIÓN Y MANTENIMIENTO DE INSTRUMENTOS MÉDICOS, ÓPTICOS Y DE PRECISIÓN; EQUIPO FOTOGRÁFICO, APARATOS PARA MEDIR, ENSAYAR O NAVEGAR; RELOJES, EXCEPTO PARA USO PERSONAL O DOMÉSTICO

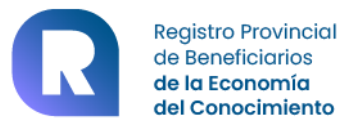

331400-REPARACIÓN Y MANTENIMIENTO DE MAQUINARIA Y APARATOS ELÉCTRICOS 331900-REPARACIÓN Y MANTENIMIENTO DE MÁQUINAS Y EQUIPO N.C.P. 332000-FABRICACION DE INSTRUMENTOS DE OPTICA Y EQUIPO FOTOGRAFICO 332000-INSTALACIÓN DE MAQUINARIA Y EQUIPOS INDUSTRIALES 351120-GENERACIÓN DE ENERGÍA TÉRMICA NUCLEAR 351191-GENERACIÓN DE ENERGÍAS A PARTIR DE BIOMASA 351199-GENERACIÓN DE ENERGÍAS N.C.P. 422100-PERFORACIÓN DE POZOS DE AGUA 429090-CONSTRUCCIÓN DE OBRAS DE INGENIERÍA CIVIL N.C.P. 431210-MOVIMIENTO DE SUELOS Y PREPARACIÓN DE TERRENOS PARA OBRAS 431220-PERFORACIÓN Y SONDEO, EXCEPTO PERFORACIÓN DE POZOS DE PETRÓLEO, DE GAS, DE MINAS E HIDRÁULICOS Y PROSPECCIÓN DE YACIMIENTOS DE PETRÓLEO 581100-EDICIÓN DE LIBROS, FOLLETOS, Y OTRAS PUBLICACIONES 581300-EDICIÓN DE PERIÓDICOS, REVISTAS Y PUBLICACIONES PERIÓDICAS 581900-EDICIÓN N.C.P. 591110-PRODUCCIÓN DE FILMES Y VIDEOCINTAS 591120-POSTPRODUCCIÓN DE FILMES Y VIDEOCINTAS 592000-SERVICIOS DE GRABACIÓN DE SONIDO Y EDICIÓN DE MÚSICA 602320-PRODUCCIÓN DE PROGRAMAS DE TELEVISIÓN 613000-SERVICIOS DE TELECOMUNICACIONES VÍA SATÉLITE, EXCEPTO SERVICIOS DE TRANSMISIÓN DE TELEVISIÓN 620101-DESARROLLO Y PUESTA A PUNTO DE PRODUCTOS DE SOFTWARE 620102-DESARROLLO DE PRODUCTOS DE SOFTWARE ESPECÍFICOS 620104-SERVICIOS DE CONSULTORES EN INFORMÁTICA Y SUMINISTROS DE PROGRAMAS DE INFORMÁTICA 620200-SERVICIOS DE CONSULTORES EN EQUIPO DE INFORMÁTICA 620300-SERVICIOS DE CONSULTORES EN TECNOLOGÍA DE LA INFORMACIÓN

620900-SERVICIOS DE INFORMÁTICA N.C.P.

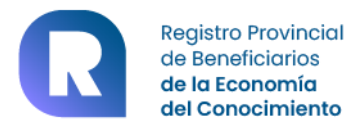

631110-PROCESAMIENTO DE DATOS

631120-HOSPEDAJE DE DATOS

631190-ACTIVIDADES CONEXAS AL PROCESAMIENTO Y HOSPEDAJE DE DATOS N.C.P.

631201-PORTALES WEB POR SUSCRIPCIÓN

631202-PORTALES WEB

663000-SERVICIOS DE GESTIÓN DE FONDOS A CAMBIO DE UNA RETRIBUCIÓN O POR CONTRATA

691001-SERVICIOS JURÍDICOS

692000-SERVICIOS DE CONTABILIDAD, AUDITORÍA Y ASESORÍA FISCAL

702010-SERVICIOS DE GERENCIAMIENTO DE EMPRESAS E INSTITUCIONES DE SALUD; SERVICIOS DE AUDITORÍA Y MEDICINA LEGAL; SERVICIO DE ASESORAMIENTO FARMACÉUTICO

702091-SERVICIOS DE ASESORAMIENTO, DIRECCIÓN Y GESTIÓN EMPRESARIAL REALIZADOS POR INTEGRANTES DE LOS ÓRGANOS DE ADMINISTRACIÓN Y/O FISCALIZACIÓN EN SOCIEDADES ANÓNIMAS

702092-SERVICIOS DE ASESORAMIENTO, DIRECCIÓN Y GESTIÓN EMPRESARIAL REALIZADOS POR INTEGRANTES DE CUERPOS DE DIRECCIÓN EN SOCIEDADES EXCEPTO LAS ANÓNIMAS

702099-SERVICIOS DE ASESORAMIENTO, DIRECCIÓN Y GESTIÓN EMPRESARIAL N.C.P.

711001-SERVICIOS RELACIONADOS CON LA CONSTRUCCIÓN.

711002-SERVICIOS GEOLÓGICOS Y DE PROSPECCIÓN

711003-SERVICIOS RELACIONADOS CON LA ELECTRÓNICA Y LAS COMUNICACIONES

711009-SERVICIOS DE ARQUITECTURA E INGENIERÍA Y SERVICIOS CONEXOS DE ASESORAMIENTO TÉCNICO N.C.P.

712000-ENSAYOS Y ANÁLISIS TÉCNICOS

721010-INVESTIGACIÓN Y DESARROLLO EXPERIMENTAL EN EL CAMPO DE LA INGENIERÍA Y LA TECNOLOGÍA

721020-INVESTIGACIÓN Y DESARROLLO EXPERIMENTAL EN EL CAMPO DE LAS CIENCIAS MÉDICAS

721030-INVESTIGACIÓN Y DESARROLLO EXPERIMENTAL EN EL CAMPO DE LAS CIENCIAS AGROPECUARIAS

721090-INVESTIGACIÓN Y DESARROLLO EXPERIMENTAL EN EL CAMPO DE LAS CIENCIAS EXACTAS Y NATURALES N.C.P.

731009-SERVICIOS DE PUBLICIDAD N.C.P.

732000-ESTUDIO DE MERCADO, REALIZACIÓN DE ENCUESTAS DE OPINIÓN PÚBLICA

741000-SERVICIOS DE DISEÑO ESPECIALIZADO

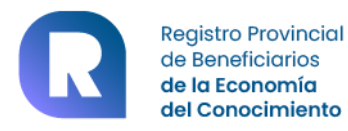

742000-SERVICIOS DE FOTOGRAFÍA

749001-SERVICIOS DE TRADUCCIÓN E INTERPRETACIÓN

749009-ACTIVIDADES PROFESIONALES, CIENTÍFICAS Y TÉCNICAS N.C.P.

780001-EMPRESAS DE SERVICIOS EVENTUALES SEGÚN LEY N° 24.013 (ARTS. 75 A 80)

780009-OBTENCIÓN Y DOTACIÓN DE PERSONAL

829901-SERVICIOS DE RECARGA DE SALDO O CRÉDITO PARA CONSUMO DE BIENES O SERVICIOS

829909-SERVICIOS EMPRESARIALES N.C.P.

329099-INDUSTRIAS MANUFACTURERAS N.C.P.

104013-ELABORACIÓN DE ACEITES Y GRASAS VEGETALES REFINADOS

620103-DESARROLLO DE SOFTWARE ELABORADO PARA PROCESADORES

331290-REPARACIÓN Y MANTENIMIENTO DE MAQUINARIA DE USO ESPECIAL N.C.P.

### **Control de Versiones de esta guía**

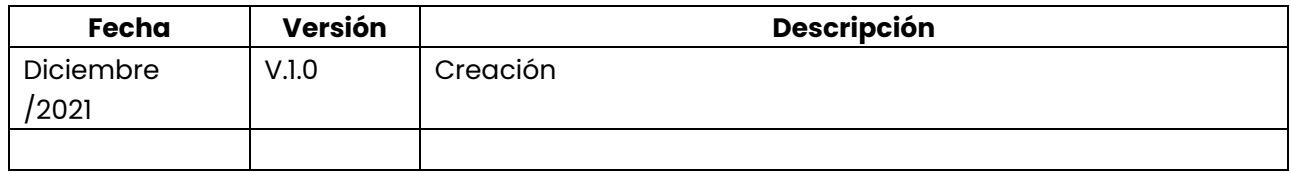

## **Fin de esta Guía de Usuario**

**Ministerio de Economía Secretaría de Finanzas e Ingresos Públicos Sectorial de Informática**

**VERSION 1.0**